## ArtiosCAD**初級講習会プログラム**

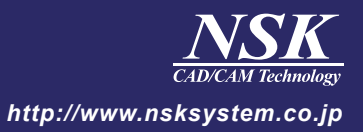

## 2月23日(水)

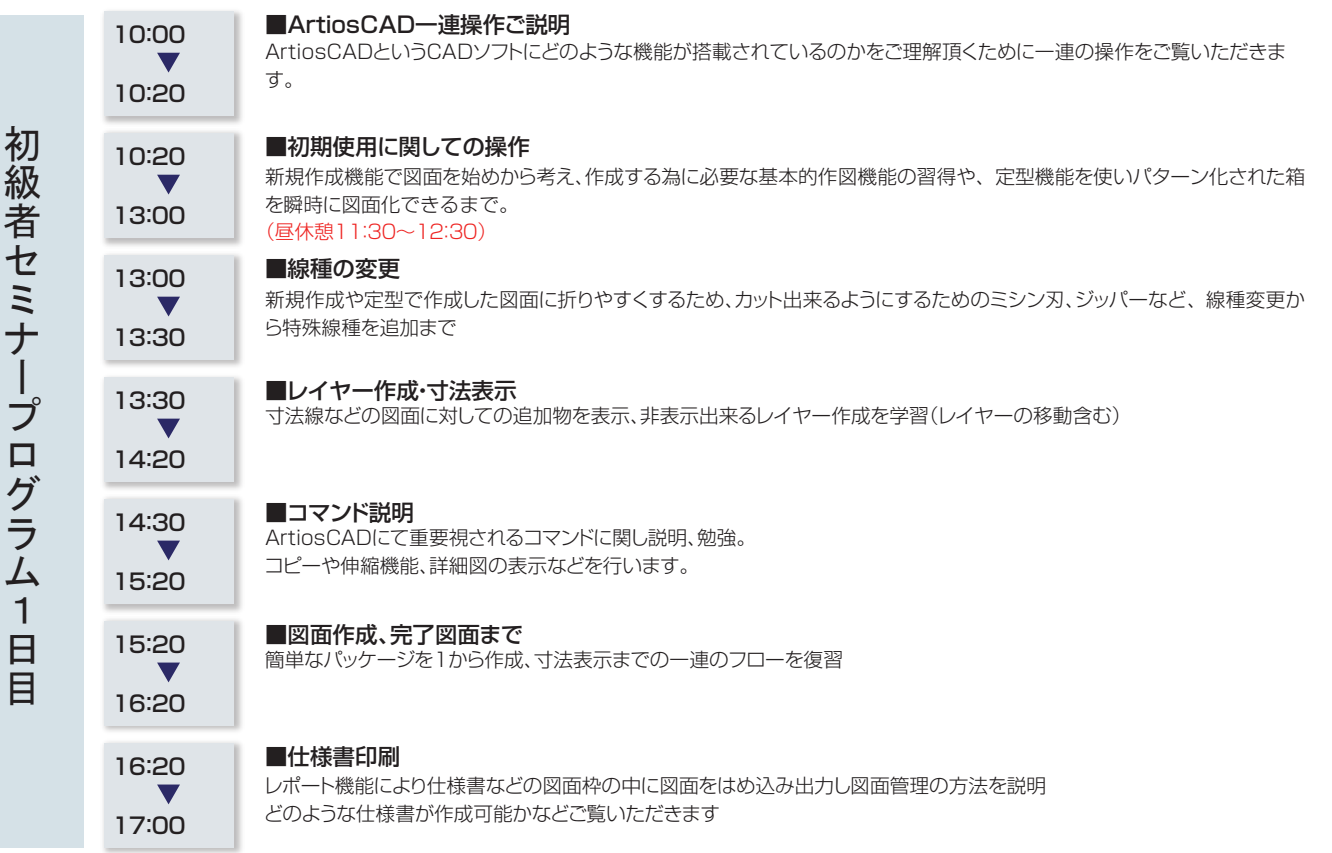

## 2月24日(木)

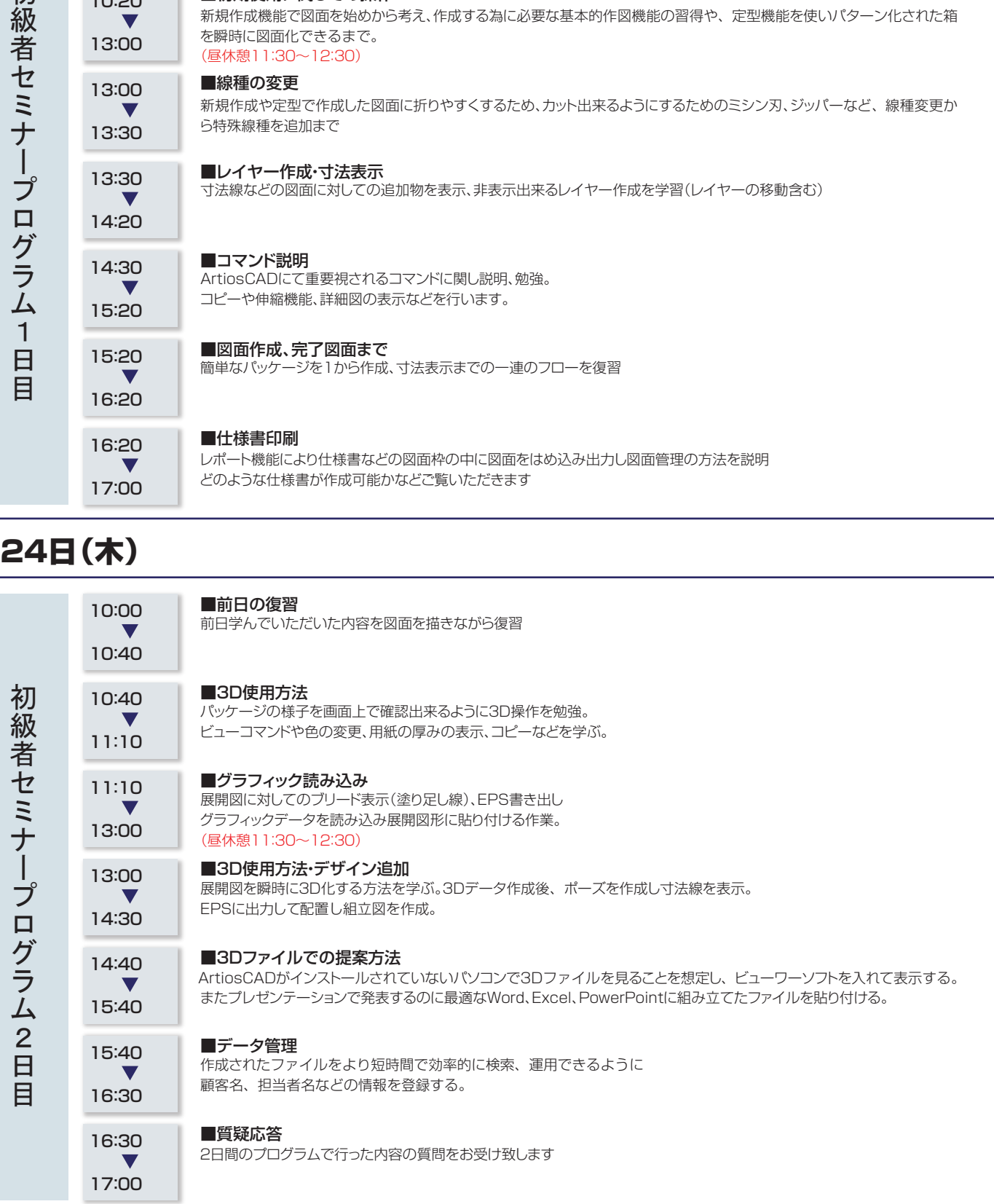